## **EXHIBIT 5**

[Dockets.Justia.com](http://dockets.justia.com/)

## **Exhibit 5: U.S. Patent No. 7,469,381 and WO 01/029702 / U.S. Patent No. 7,152,210 to Van Den Hoven et al.**

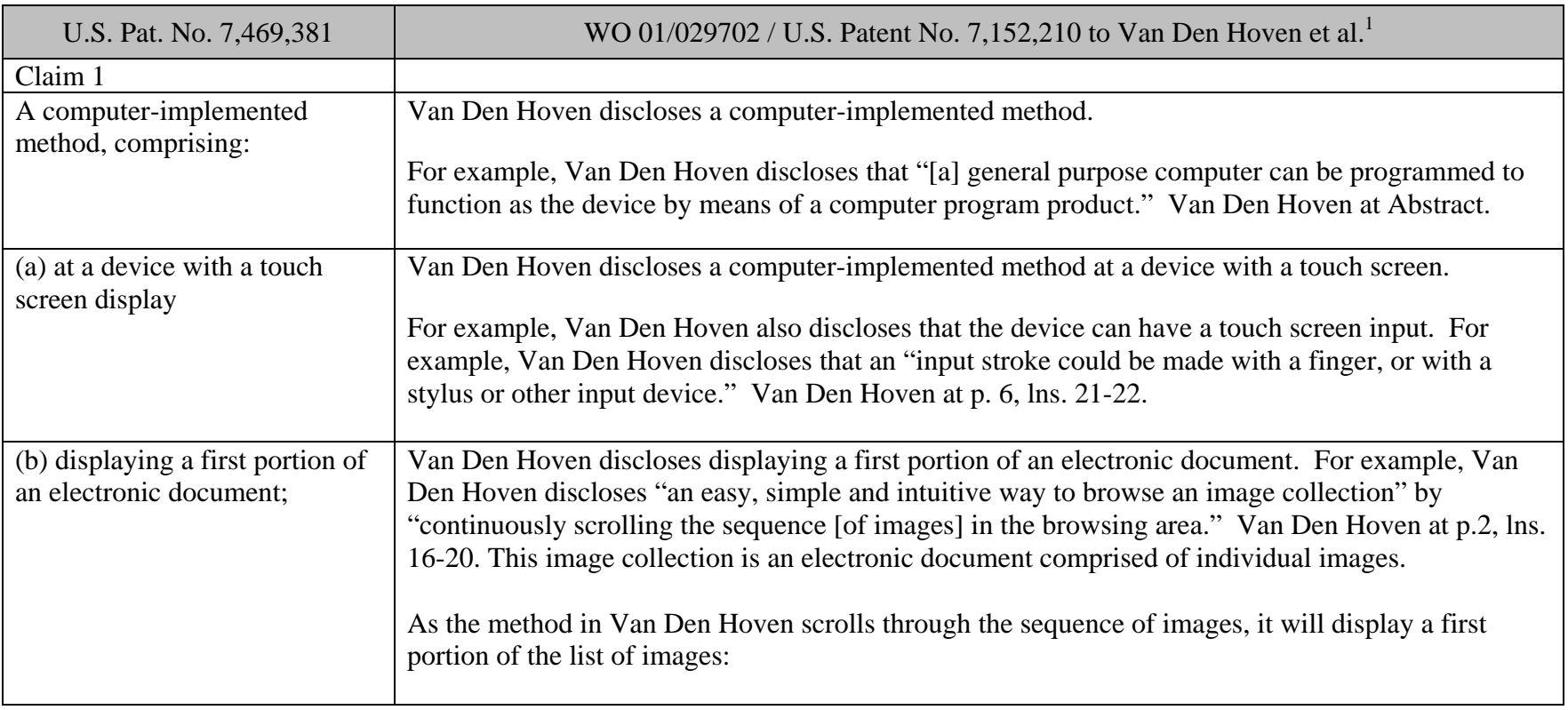

<sup>&</sup>lt;sup>1</sup> Cites are to WO 01/029702.

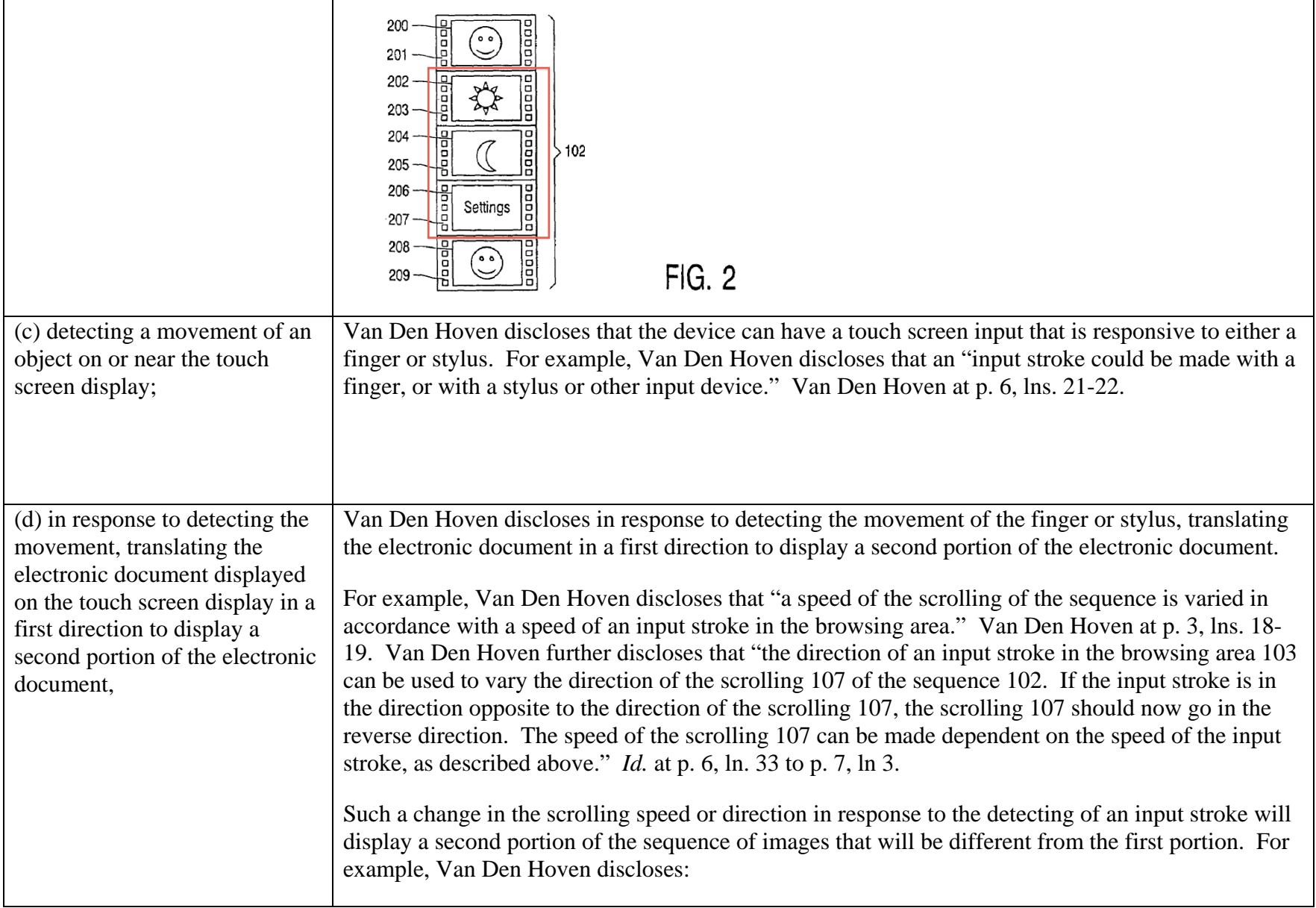

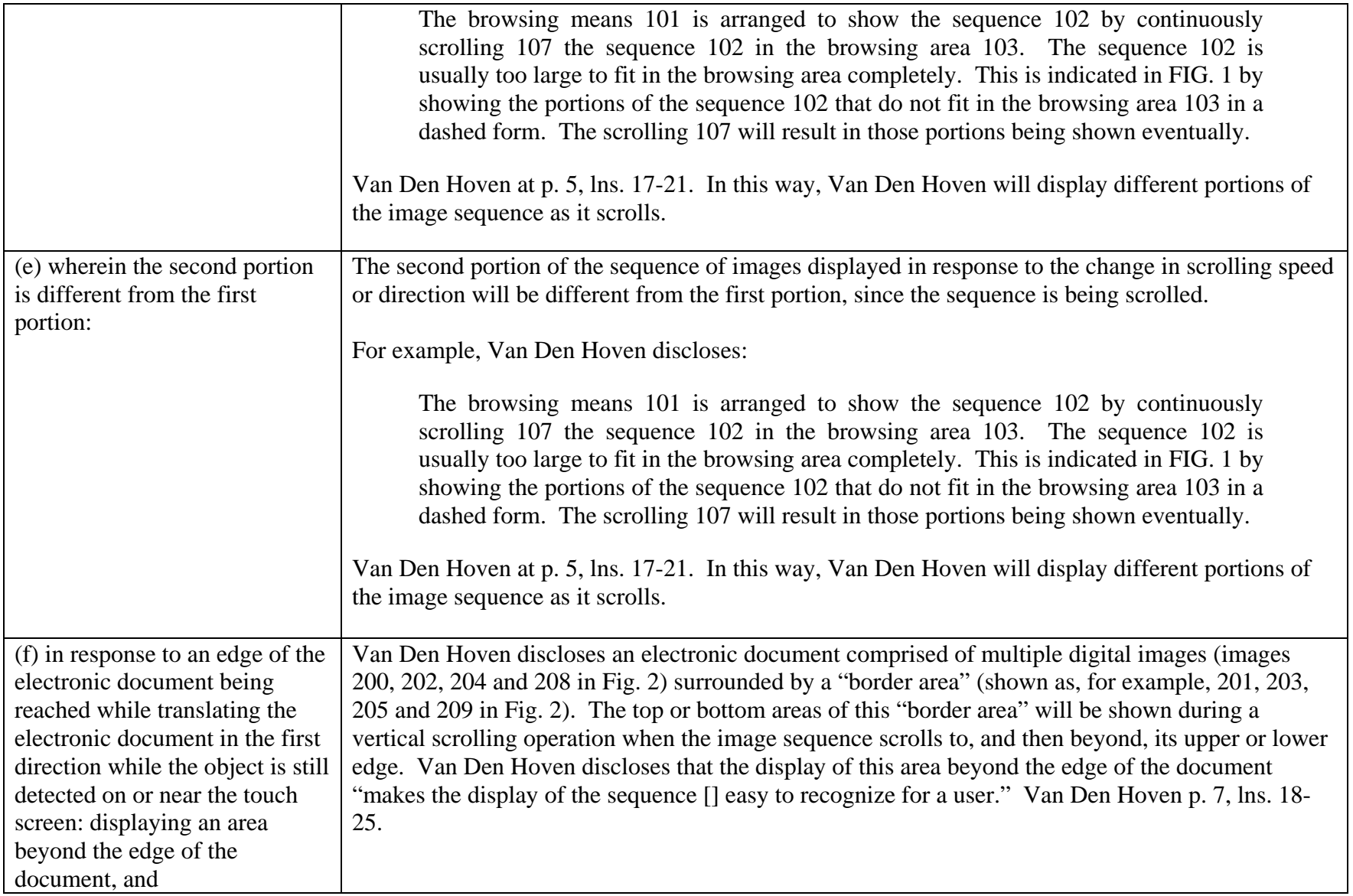

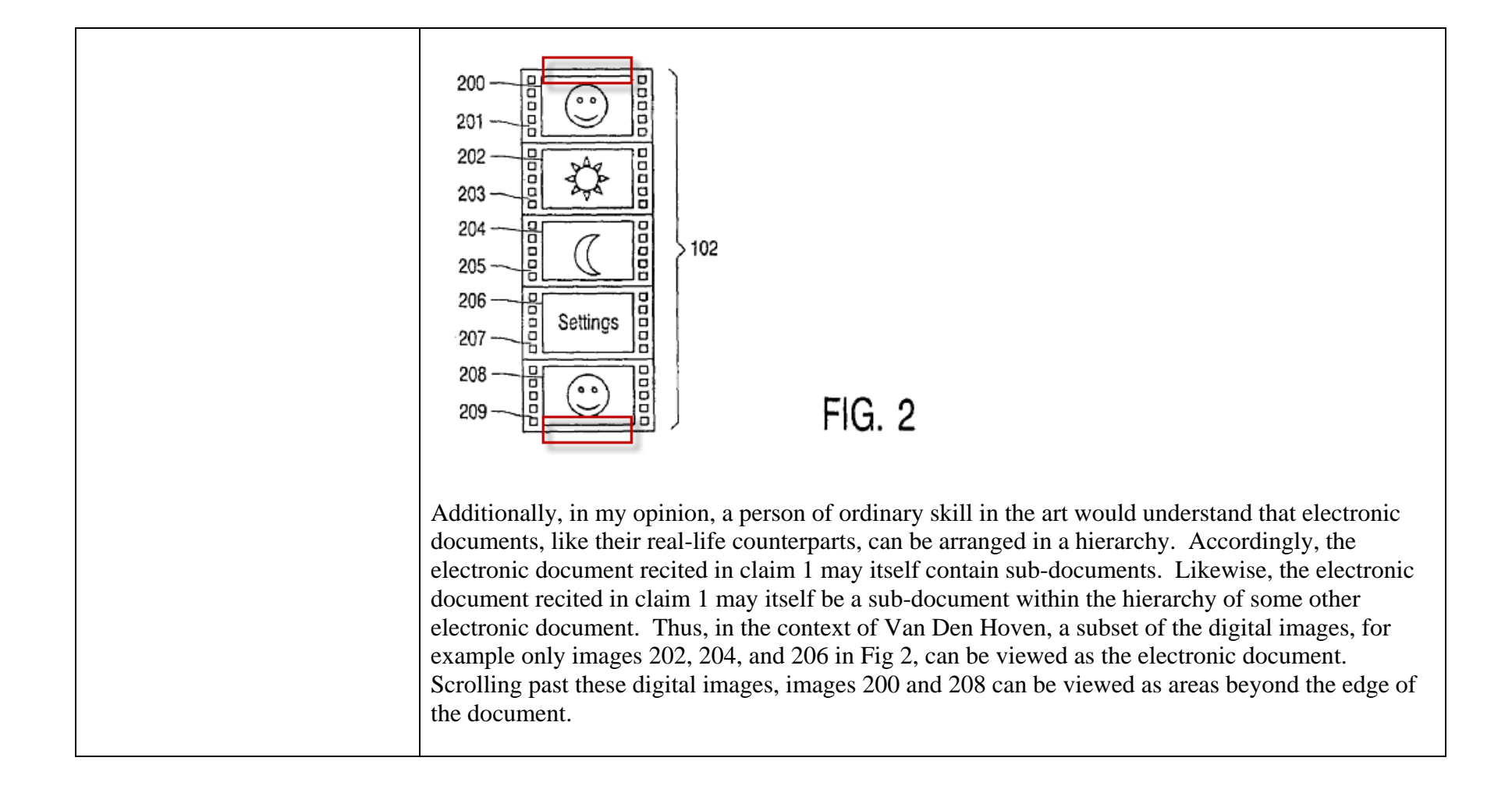

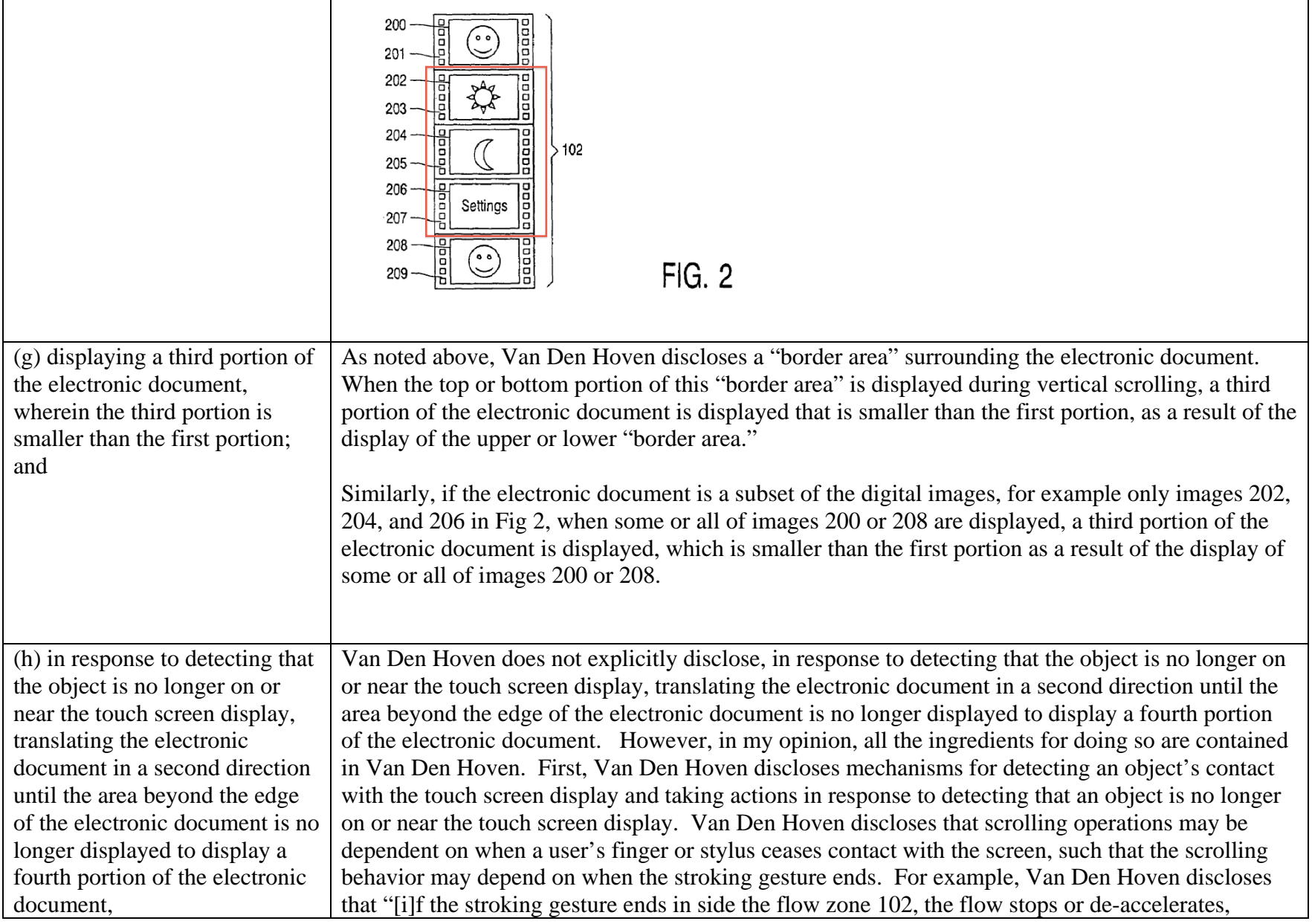

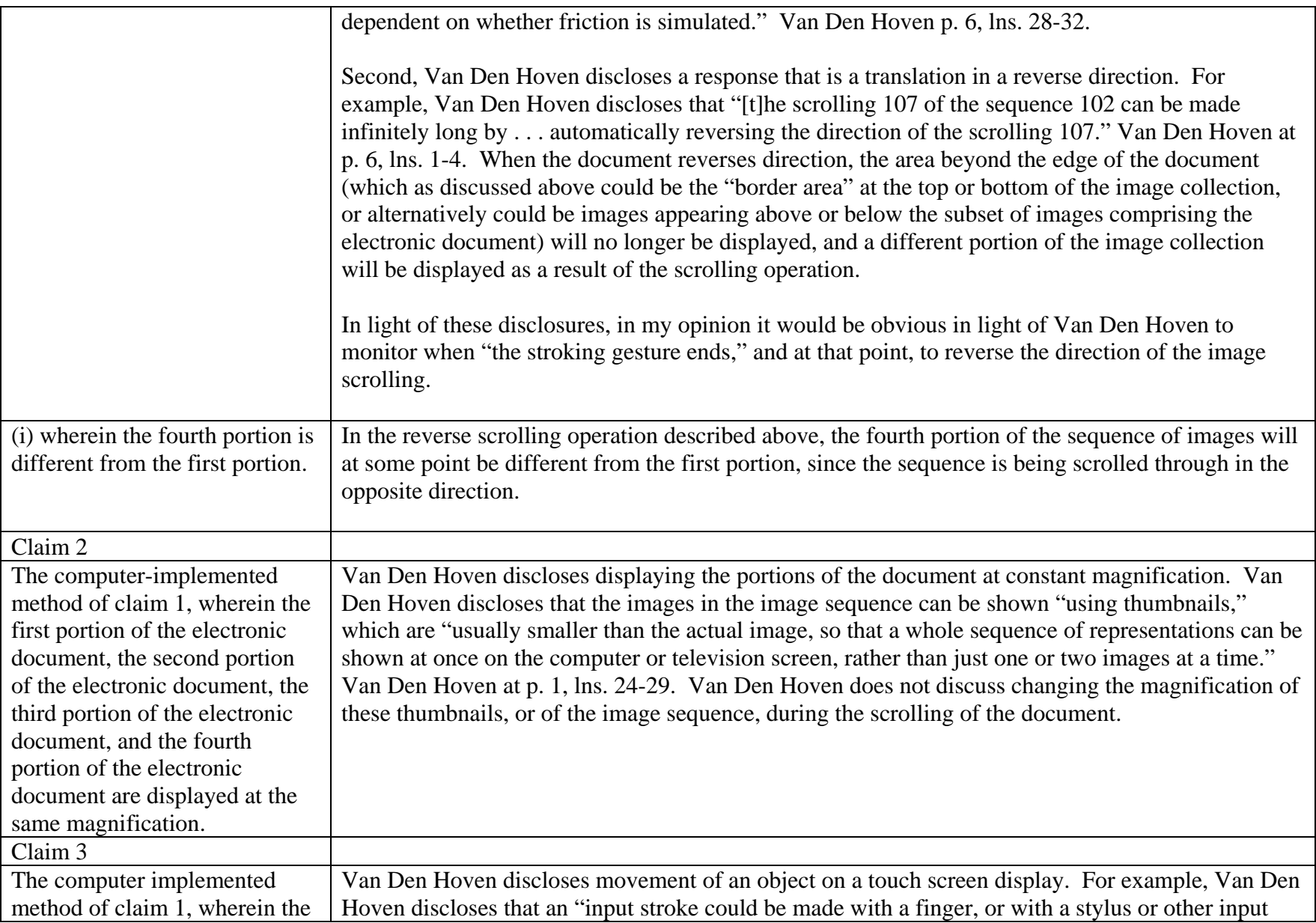

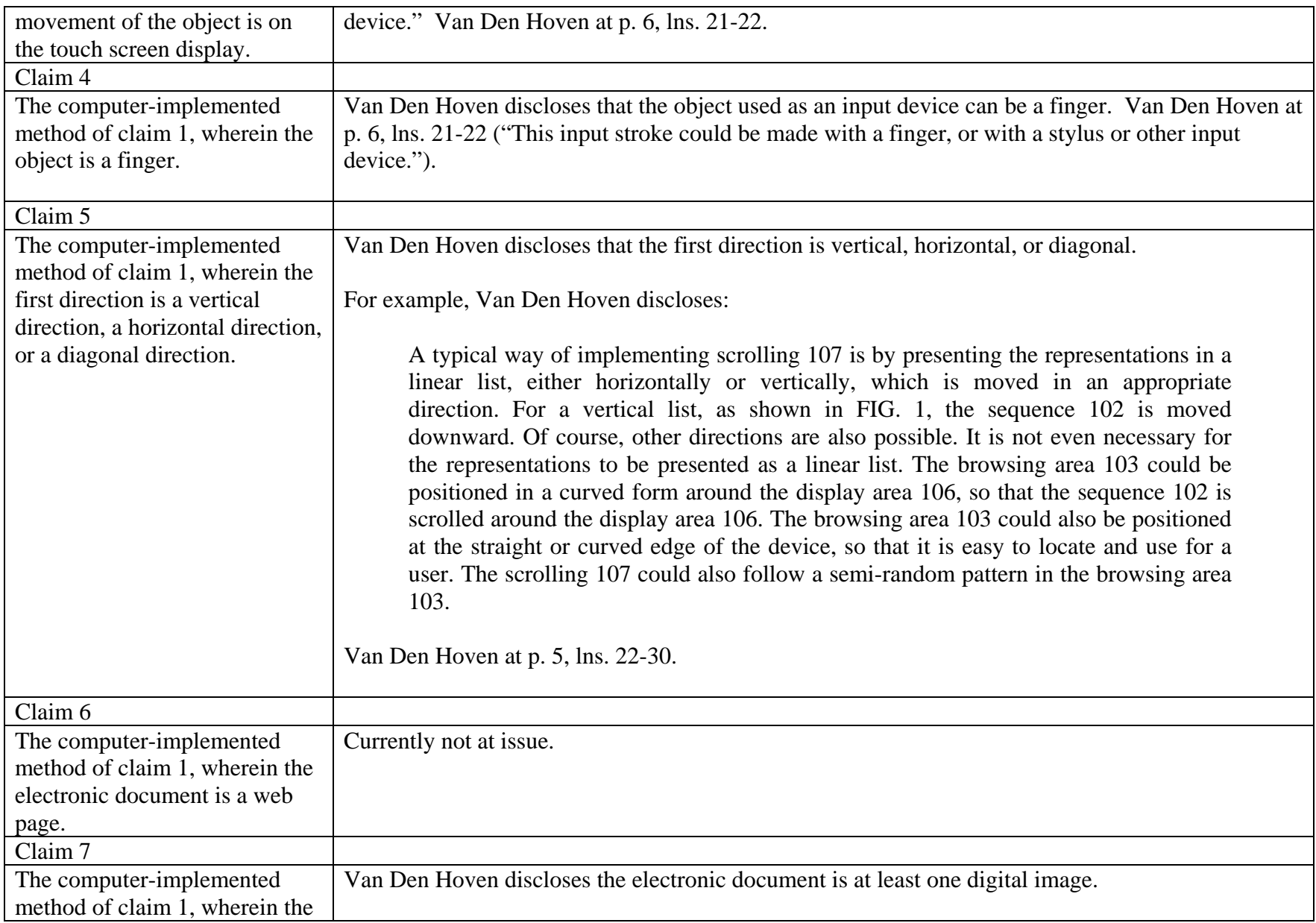

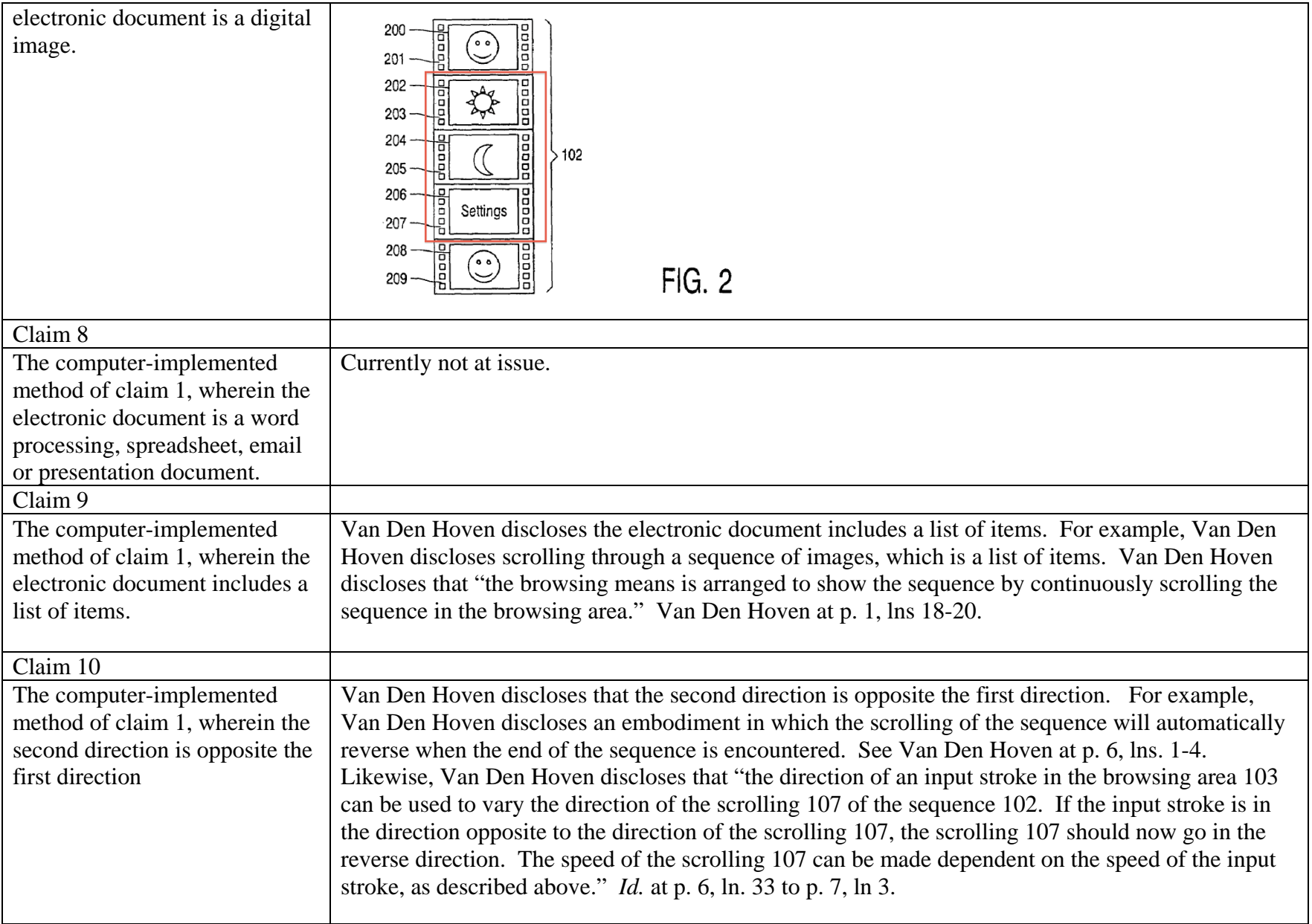

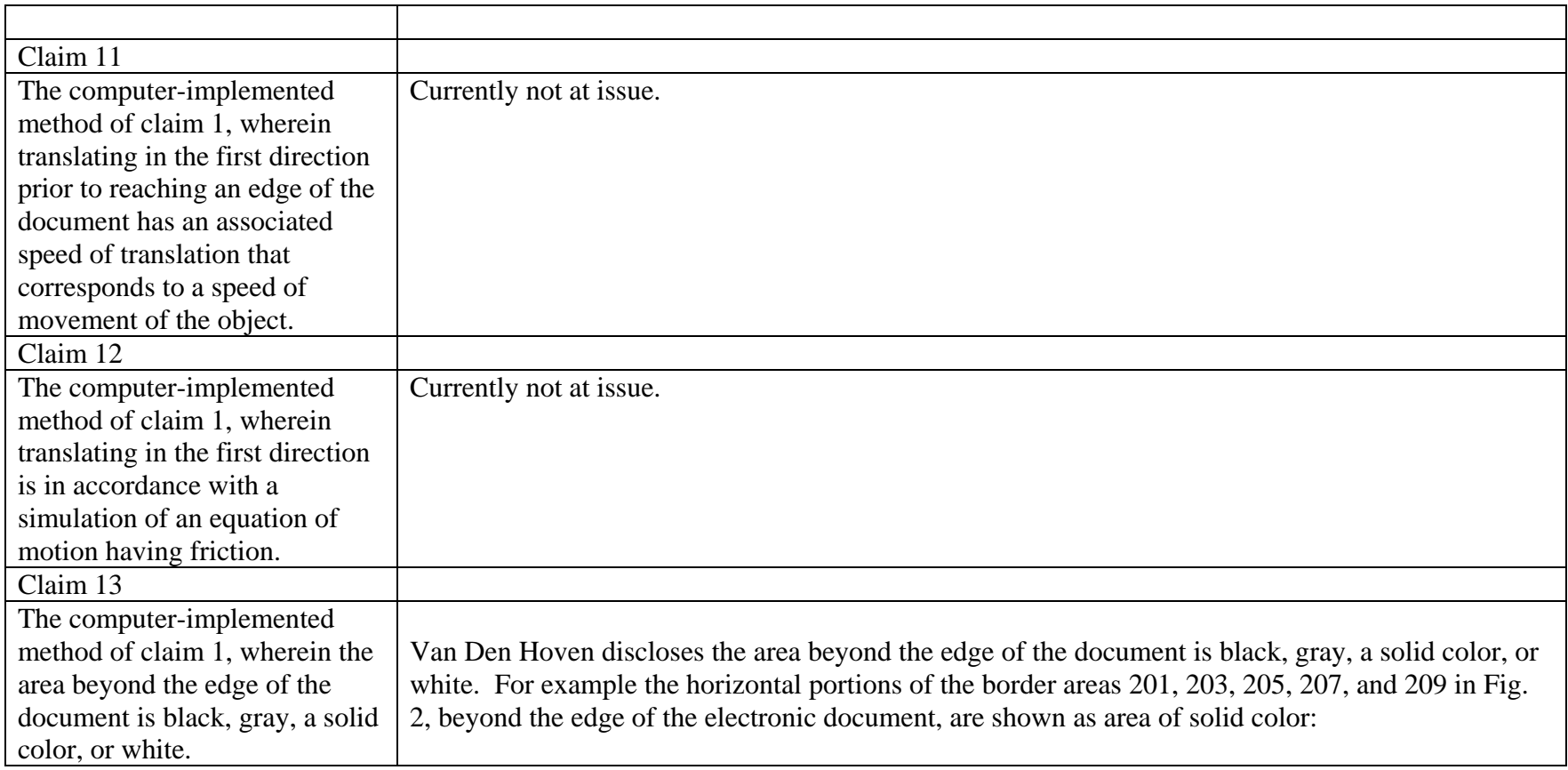

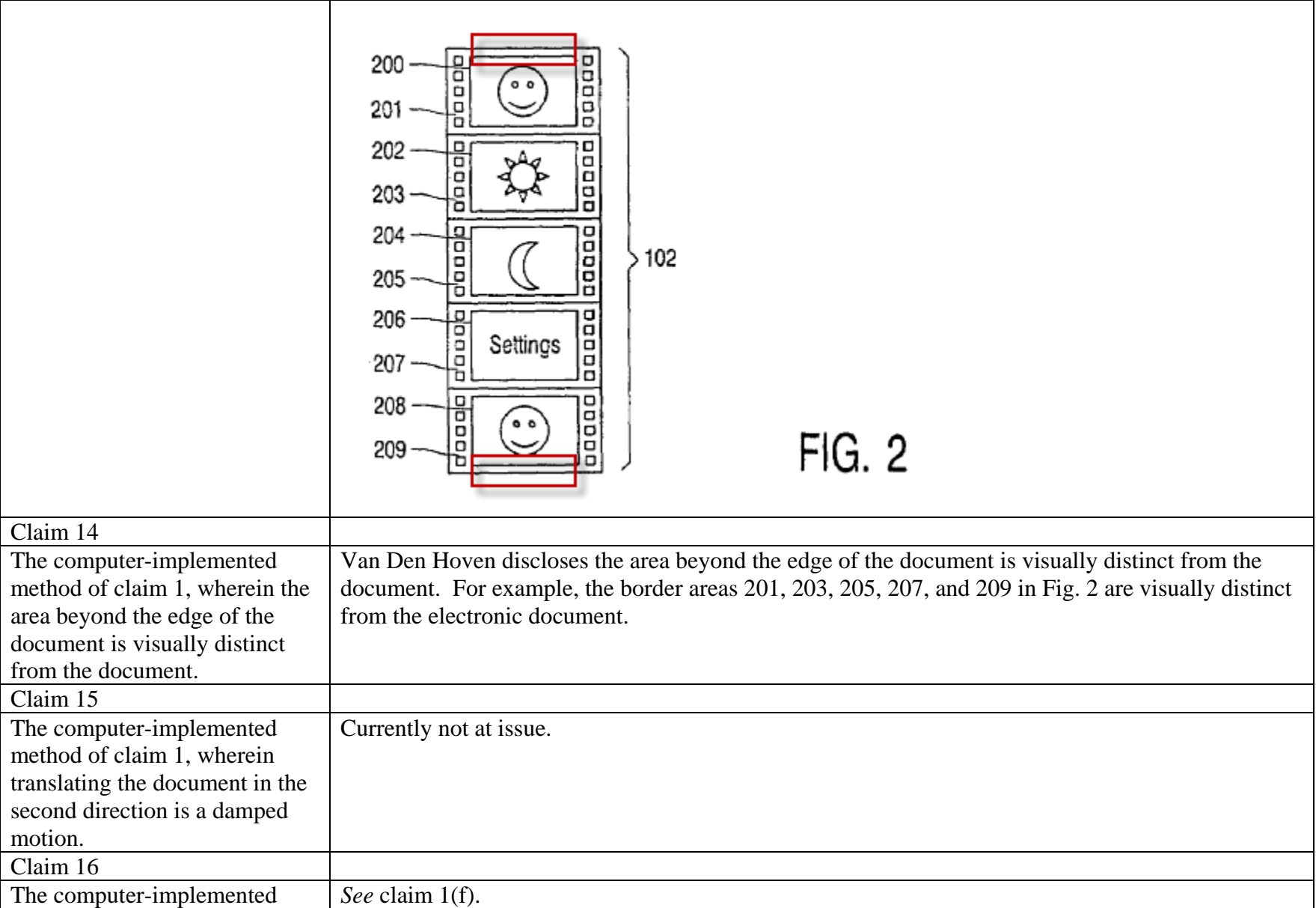

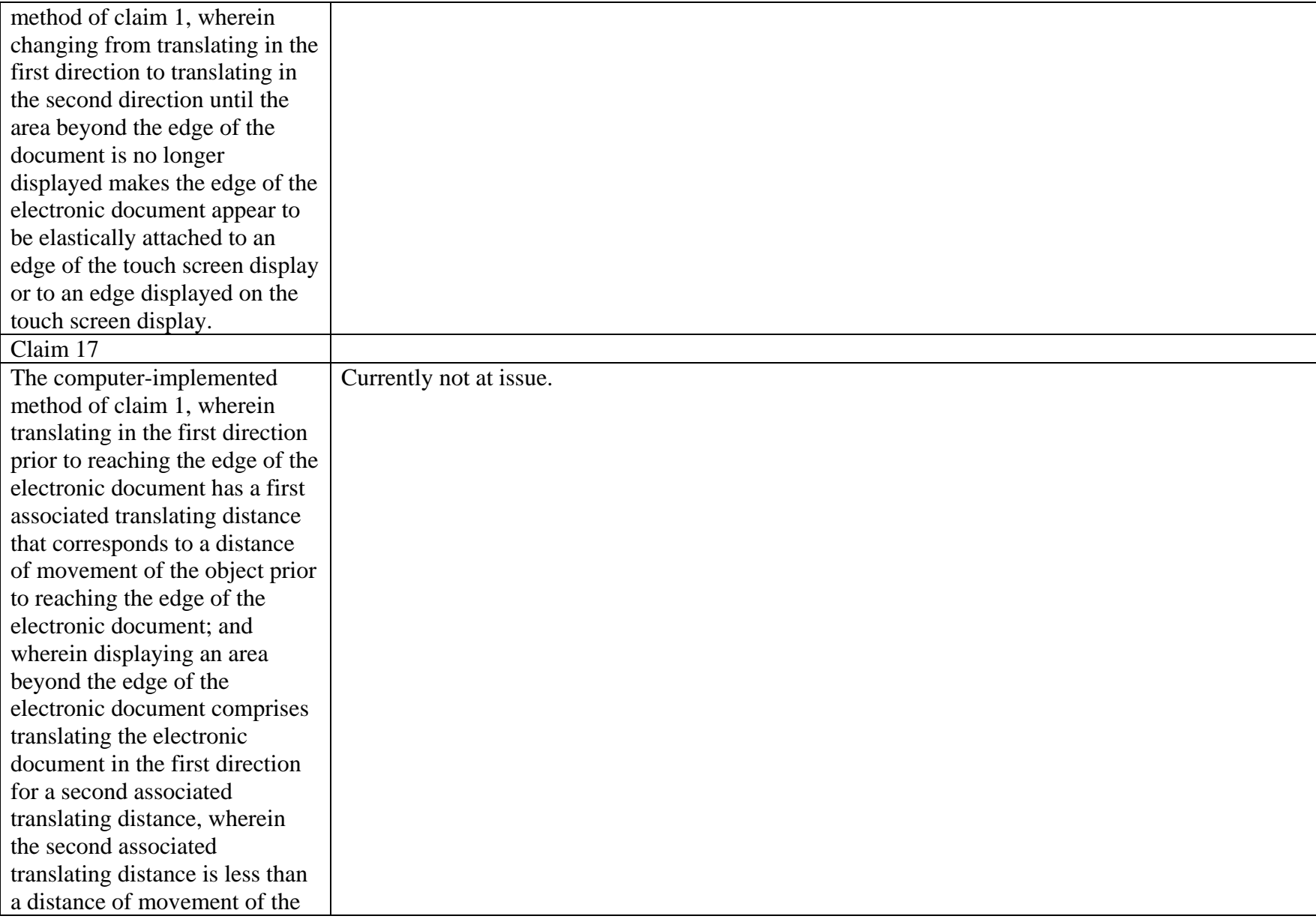

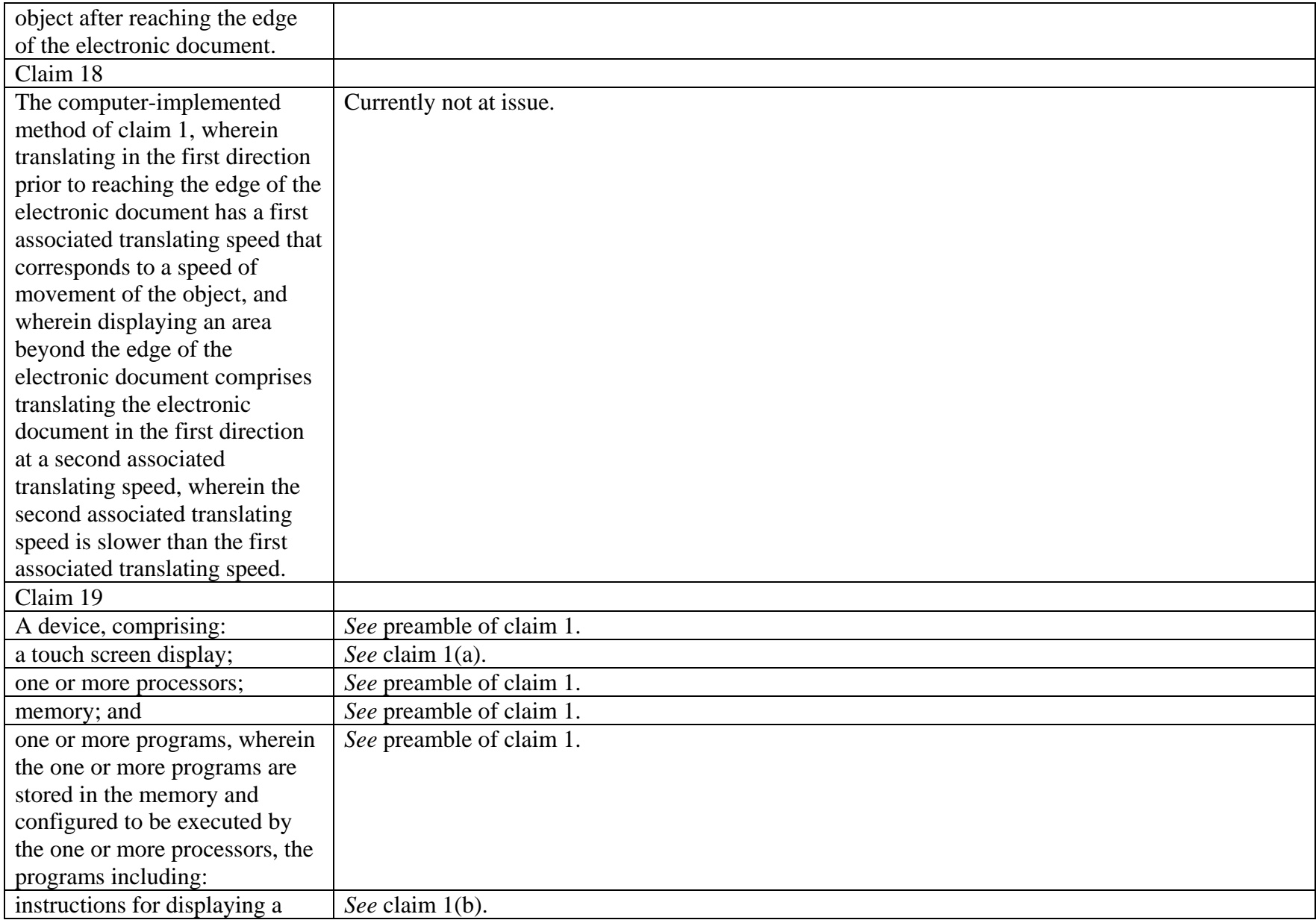

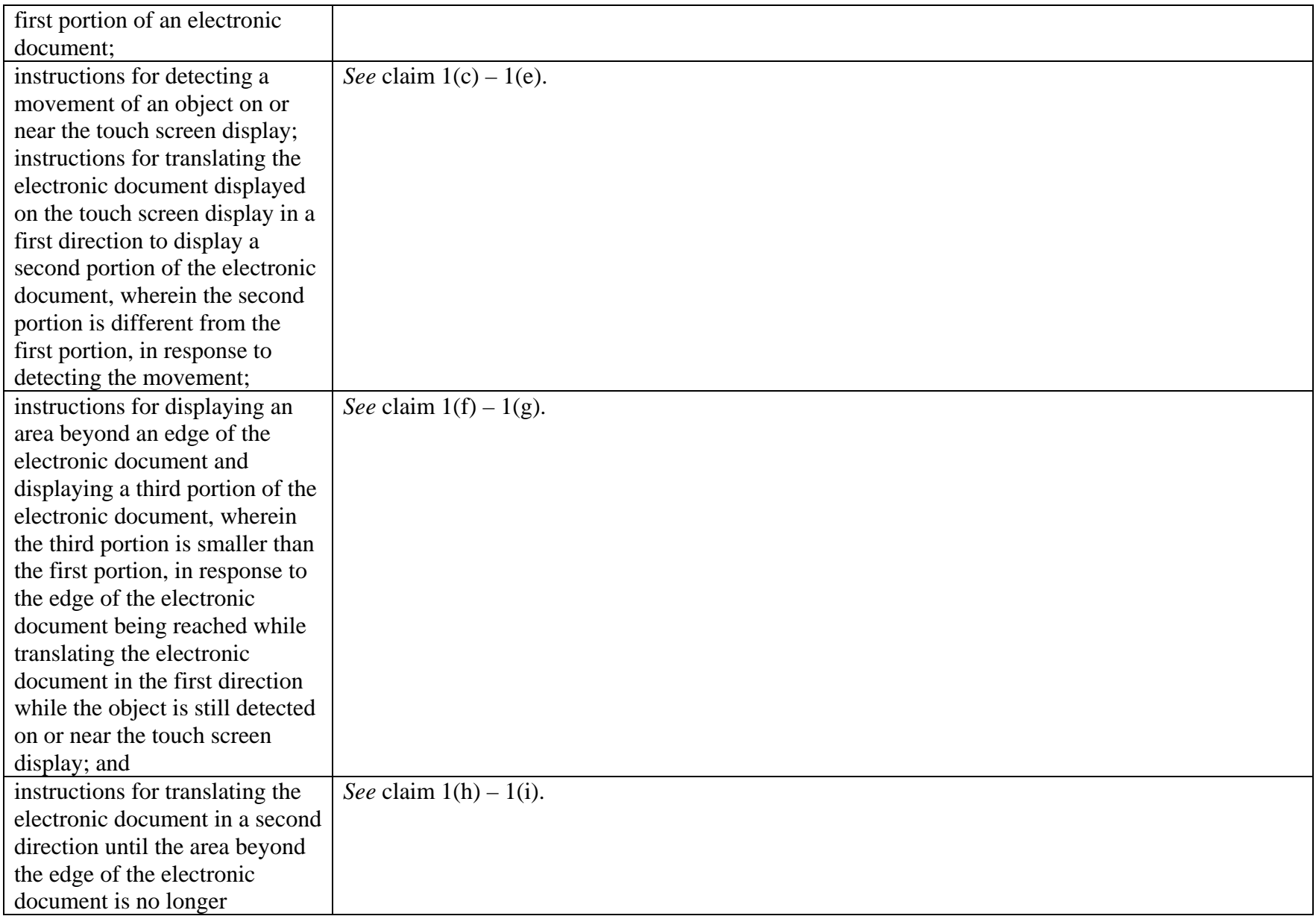

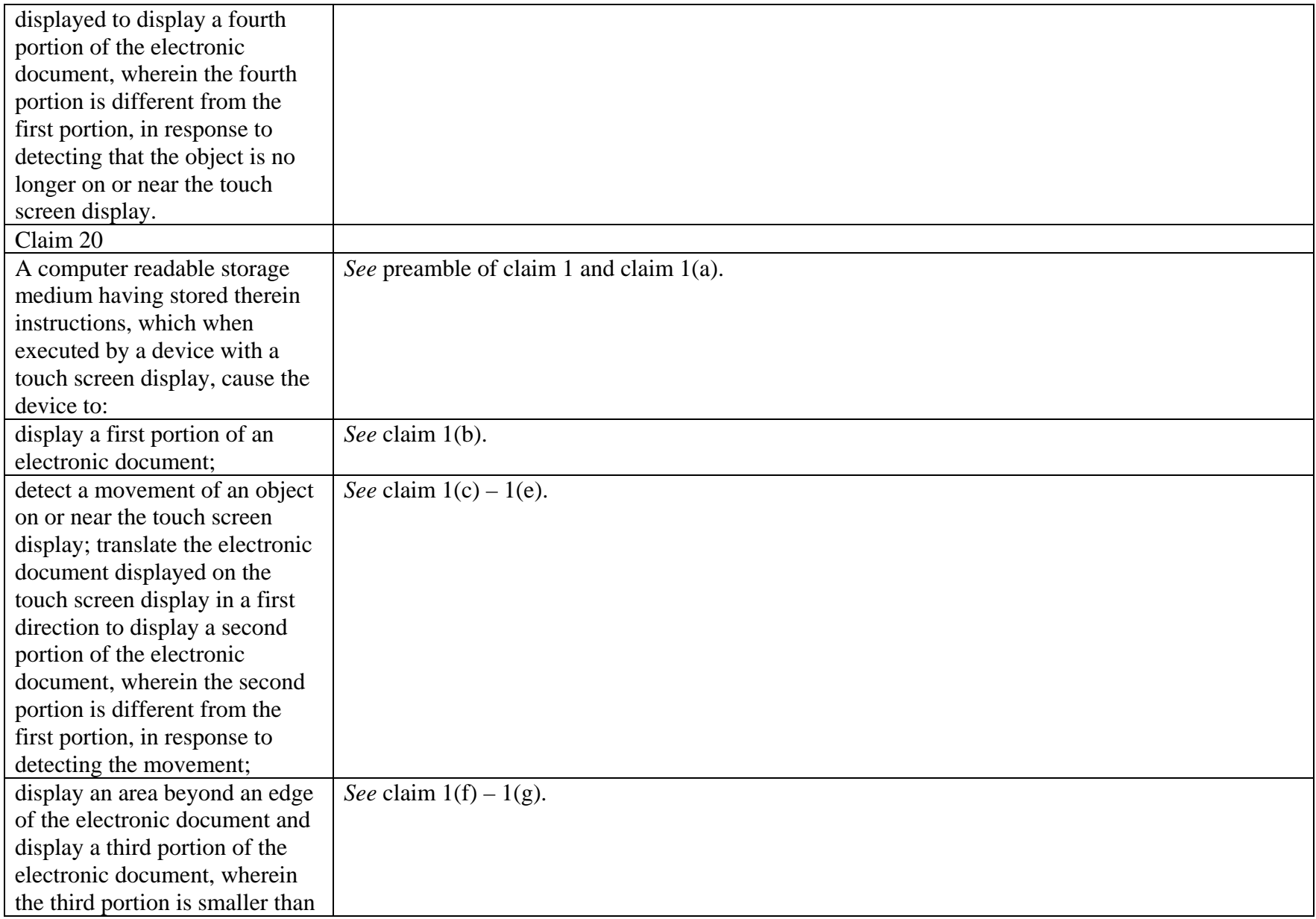

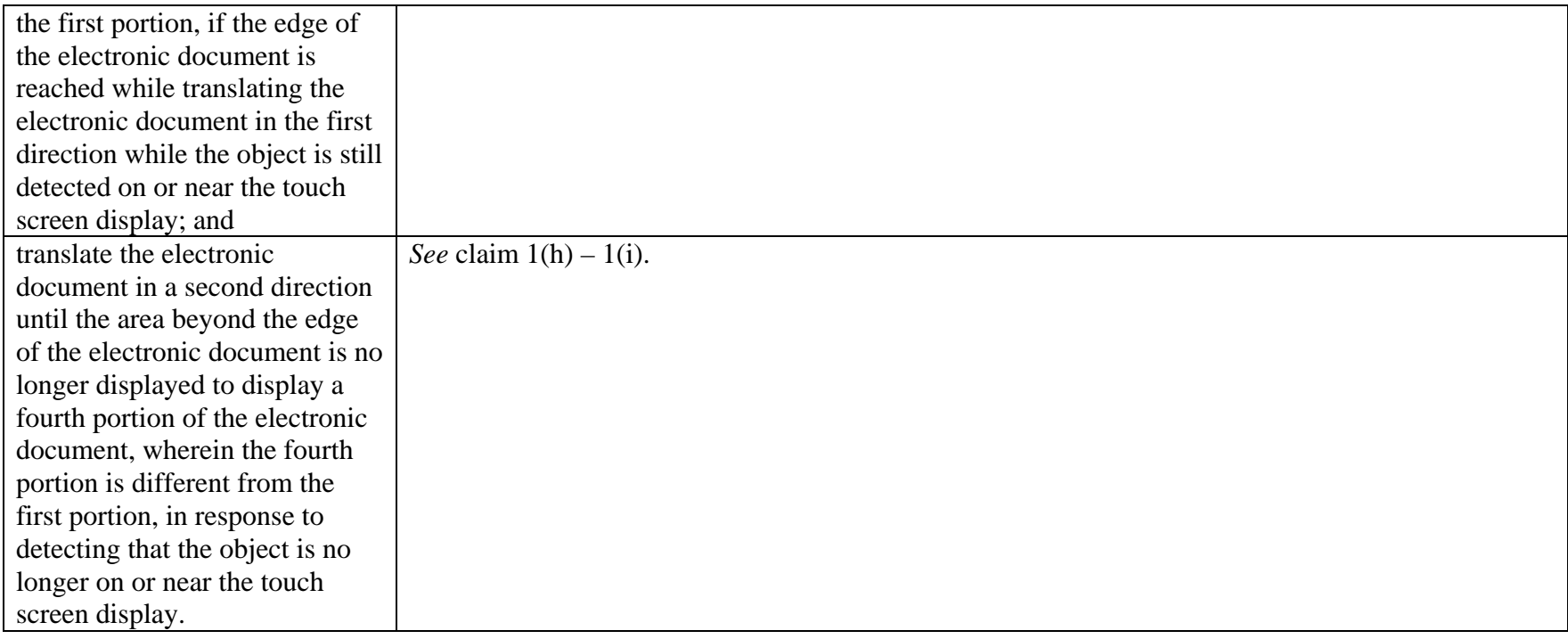